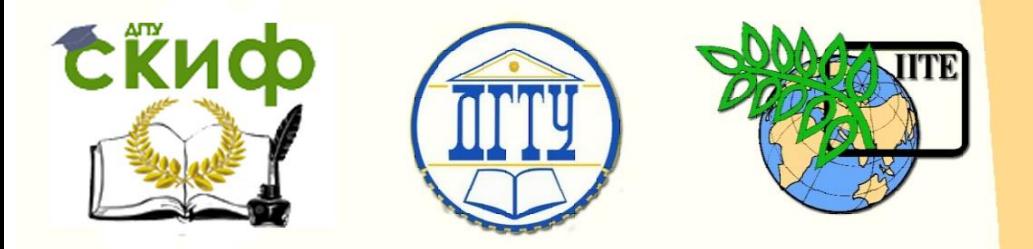

ДОНСКОЙ ГОСУДАРСТВЕННЫЙ ТЕХНИЧЕСКИЙ УНИВЕРСИТЕТ

УПРАВЛЕНИЕ ДИСТАНЦИОННОГО ОБУЧЕНИЯ И ПОВЫШЕНИЯ КВАЛИФИКАЦИИ

Кафедра «Организации перевозок и дорожного движения»

# **Методические указания** к практическим работам

по дисциплине

**«Управление качеством»**

Авторы Семчугова Е. Ю., Чернова А. Н.

Ростов-на-Дону, 2018

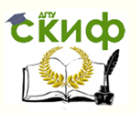

# **Аннотация**

Методические указания предназначены для обучающихся очной формы обучения направления 23.03.01 – Технология транспортных процессов профиля «Транспортная логистика». Представлена методика выполнения практических работ, требования к отчету, указана необходимая для изучения литература.

# **Авторы**

к.э.н., доцент кафедры «Организации перевозок и дорожного движения» Семчугова Е.Ю., к.э.н., доцент кафедры «Организации перевозок и дорожного движения» Чернова А.Н.

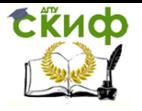

# **Оглавление**

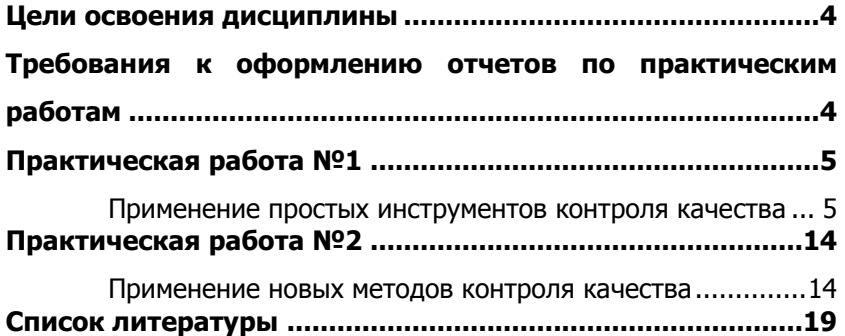

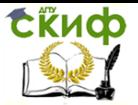

# **ЦЕЛИ ОСВОЕНИЯ ДИСЦИПЛИНЫ**

<span id="page-3-0"></span>Дисциплина имеет целью сформировать у будущего специалиста мышление, позволяющее применять знания и практические навыки по организации управления качеством на предприятии грузового и пассажирского транспорта в разрезе действующей системы управления качеством, соответствующей стандартам ИСО 9000 и моделям всеобщего управления качеством для обеспечения удовлетворения потребностей потребителей транспорта.

Объектом изучения дисциплины «Управление качеством» является система управления качеством продукции. Актуальность дисциплины обусловлена высокой значимостью качества услуг в современной экономической ситуации, а также ключевой ролью качества в оценке конкурентоспособности транспортных организаций. Разработка мероприятий по совершенствованию системы управления качеством обслуживания потребителей является насущной проблемой в настоящее время.

Дисциплина «Управление качеством» содержит следующие разделы:

- аспекты и этапы развития управления качеством;

- методы управления качеством;

- инструменты контроля качества;

- системы управления качеством;

- квалиметрия как наука, ее роль, методы и области практического применения:

- сферы приложения методов управления качеством.

В рабочей программе дисциплины «Управление качеством» предусмотрено выполнение следующих практических работ:

- применение простых инструментов контроля качества;

- применение новых методов контроля качества.

# <span id="page-3-1"></span>**ТРЕБОВАНИЯ К ОФОРМЛЕНИЮ ОТЧЕТОВ ПО ПРАКТИЧЕСКИМ РАБОТАМ**

Отчет по практической работе оформляется в виде печатного текста на листах формата А4 в соответствии с общими требованиями по оформлению.

Отчет должен включать подробное описание и обоснование решения задания и состоять из следующих разделов:

- 1. Цель работы;
- 2. Краткий теоретический обзор методов решения про-

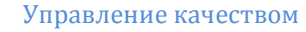

блемы;

**ExHOD** 

- $\mathcal{F}$ Используемые в работе формулы:
- $\overline{4}$ Описание методики сбора исходных данных:
- 5. Исходные данные в виде таблиц;
- Графические материалы в виде графиков, диаграмм 6. или таблиц по результатам обработки исходных данных;
	- 7. Необходимые расчеты по работе;
	- 8. Выводы;

9. Рекомендации по совершенствованию рассматриваемой проблемы:

 $10.$ Список используемой литературы.

# **ПРАКТИЧЕСКАЯ РАБОТА №1**

# <span id="page-4-1"></span><span id="page-4-0"></span>Применение простых инструментов контроля качества

Качество - емкая, сложная, универсальная категория, имеющая множество особенностей и различных аспектов. Качество продукции - определенная совокупность свойств продукции потенциально или реально способных в той или иной мере удовлетворять требуемым потребностям при их использовании по назначению. На уровень качества услуг влияет качество взаимодействия поставщиков (исполнителей) и их средств труда с потребителями по удовлетворению потребностей последних. Качество продукции и услуг организации включает не только выполнение функций в соответствии с назначением и их характеристики, но также воспринимаемую ценность и выгоду для потребителя.

Менеджмент качества — скоординированная деятельность по руководству и управлению организацией применительно к качеству. В эту деятельность обычно включают разработку политики и целей в области качества, планирование качества, управление качеством, обеспечение и улучшение качества.

Управление качеством - часть менеджмента качества, направленная на выполнение требований к качеству.

Методы управления качеством представляют собой способы и приемы осуществления управленческой деятельности и воздействия на управляемые объекты для достижения поставленных целей в области качества. В практике управления качеством используются, в основном, организационно-распорядительные (административные), инженерно-технологические, экономические и

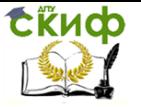

социально-психологические методы.

Наряду с указанными способами в практике управления качеством широко используются также статистические методы. Они представляют собой взаимосвязанный комплекс методов отслеживания качества на основе статистических данных.

В зависимости от уровня развития управления качеством выделяются три категории методов:

- семь элементарных методов статистического контроля (1962 г.);

- семь новых методов управления качеством (1977 г.);

- методы Тагути (1969 –1988 гг.).

Категории статистических методов в управлении качеством представлены на рисунке 1.

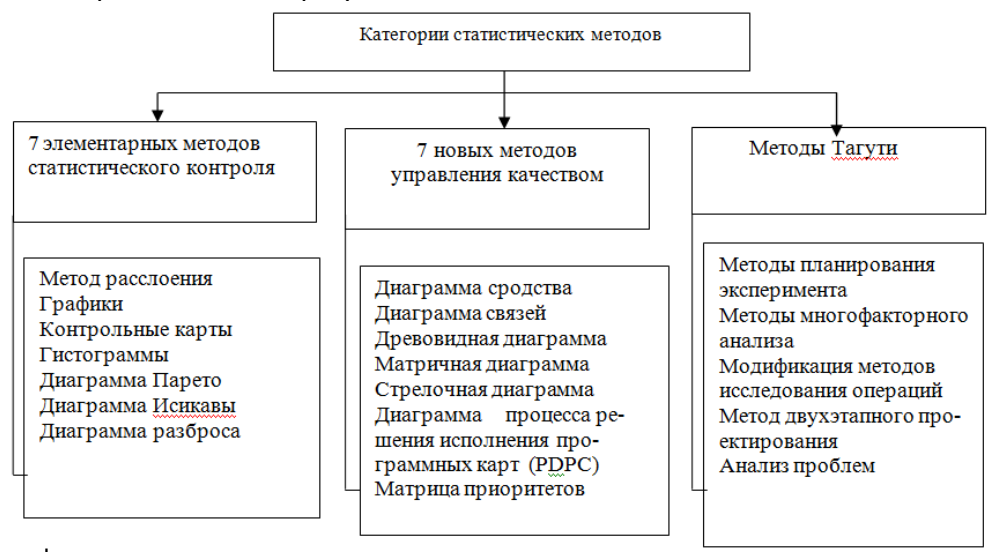

Рисунок 1 – Категории статистических методов в управлении качеством

Для каждой группы методов имеет место приоритетная область применения. Семь элементарных методов статистического контроля получили распространение в Японии, начиная с изучения их в кружках качества.

Они активно используются исполнителями работы для контроля и улучшения конкретных процессов как производственных, так и бизнес-процессов управления. Статистический контроль построен как на измерении и обработке числовых значений параметров продукции и процессов (контроль по количественному

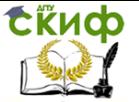

признаку), так и на качественной оценке результатов проверки продукции или процесса, которая сводится к установлению того, что объект годен или содержит дефекты (контроль по альтернативному признаку). Обработка данных ведется методами математической статистики и экспертной оценки.

Простые или элементарные инструменты контроля качества:

- метод расслоения;

- графики и диаграммы;

- контрольные карты;
- гистограммы;
- диаграмма Парето;
- причинно-следственная диаграмма (диаграмма Исикавы);

- диаграмма разброса.

Метод расслоения (стратификация) – инструмент, направленный на дифференциацию, селекцию, расслоение данных в соответствии с различными факторами. В основу метода положены такие приемы как стратификация объекта (системы по уровням управления, оборудования по уровням агрегирования деталей), разложение по факторам, селекция по уровню воздействия и др. При исследовании проблем в области качества в процессе производства расслоение происходит по группам факторов и условий.

1. Факторы:

– исполнители (men) – по квалификации, полу, стажу работы и т.д.;

– оборудование и машины (machine) – по маркам, конструкциям и сроку службы;

– материал (material) – по качеству, партии, месту производству, сроку выпуска;

– способ производства (method) – по процессам, месту и условиям производства;

2. Временной параметр – часы суток, дни недели, месяцы и год.

3. Объемный параметр – по партиям, выборкам, штукам. Метод расслоения предшествует построению линейного графика, контрольной карты, гистограммы, диаграммы Парето, причинно–следственной диаграммы и диаграммы разброса. Самостоятельно он применяется, когда требуется дифференцированная оценка стоимости изделий, качества хранения и т.д.

График, диаграмма – инструмент, позволяющий отслеживать изменения значений показателей качества, полученных в

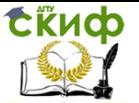

результате измерения и испытаний, представлением их в виде линейного графика, круговой, столбчатой диаграммы. Несложный графический инструмент улучшает восприятие результатов анализа качества продукции.

Контрольная карта (Control chart) - инструмент, позволяющий отслеживать ход протекания процесса посредством измерения показателей качества или качественной оценки продукции в целом и воздействовать на него (с помощью соответствующей обратной связи), предупреждая отклонения от предъявляемых к продукции и процессу требований. Контрольная карта является одним из основных инструментов в обширном арсенале статистических методов контроля качества. В зависимости от сферы применения выделяют три основных вида контрольных карт:

- контрольные карты Шухарта (W.E. Shewhart, 1924 г.), позволяющие оценить находится ли процесс в устойчивом состоянии;
- приемочные контрольные карты, предназначенные для определения критерия приемки процесса;
- адаптивные контрольные карты, с помощью которых регулируют процесс посредством планирования его тренда.

Гистограмма - инструмент представления данных, сгруппированных по частоте попадания в определенный, заранее заданный интервал, и предназначенный для выявления характера разброса значений контролируемого параметра. Гистограмма представляет собой столбчатый график, на котором по оси Удается частота (частость) попадания в заданный интервал изменения параметра, по оси  $X$  интервалы изменения параметра. Гистограмма применяется для наглядного отображения распределения частоты значений показателей качества, отклонений их от норматива, дефектов, потерь и отказов за наблюдаемый период времени, а также для иллюстрации изменчивости, визуального сообщения о ходе процесса.

Диаграмма Парето (Pareto diagram) - инструмент, позволяющий выявить наиболее значимые факторы или условия в обеспечении качества продукции. Диаграмма Парето, названная именем ее автора, итальянского ученого-экономиста Парето (1845-1923), представляет собой столбчатый график, построенный по признаку ранжирования дефектов: от наибольшего количества дефектов к наименьшему или наоборот. Распределение дефектов дается как в натуральном измерении, так и в относительном или в процентах. Элементом диаграммы Парето являет-

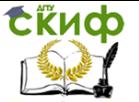

кумулятивная кривая, показывающая нарастающее количе-CЯ ство дефектов по факторам или интервалам времени.

Причинно-следственная диаграмма (диаграмма Ишикавы) инструмент, позволяющий выявить отношение между показателями качества и воздействующими на него факторами путем упорядочения и демонстрации связи между отдельными факторами (причинами) и конечным результатом (следствием).

Диаграмма разброса - инструмент, позволяющий определить вид и тесноту связей между параметрами соответствующих переменных. Она позволяет выдвинуть гипотезу о характере связи между двумя случайными величинами. При наличии корреляционной зависимости между двумя переменными удается значительно облегчить контроль процесса с технологической, временной и экономической точки зрения. Для построения диаграммы составляется выборка парных данных  $(X, Y)$ . Желательно иметь не менее 30 пар. Зависимость между исследуемыми параметрами  $X$ и У оценивается характером скопления точек, каждая из которых определяет количественную связь между Х и У. Различают четыре наиболее характерных форм скопления точек: прямая корреляция (прямая зависимость), отрицательная корреляция (обратная зависимость), криволинейная корреляция (нелинейная функция), корреляция отсутствует.

Задание: изучить простые инструменты контроля качества и по исходным данным, представленным в таблице 1 построить диаграмму Парето и диаграмму Исикавы по одной из выявленных проблем транспортного обслуживания.

Причины годовых потерь рейсов:

1 - несоблюдение расписания;

 $2 - \pi \Pi$ :

3 - поломка на линии;

 $4 - TO$  и ТР;

5 - погодные условия;

6 - невозможность выхода;

 $7 -$  прочие.

Таблица 1 - Исходные данные о причинах годовых потерях рейсов в ПАТП

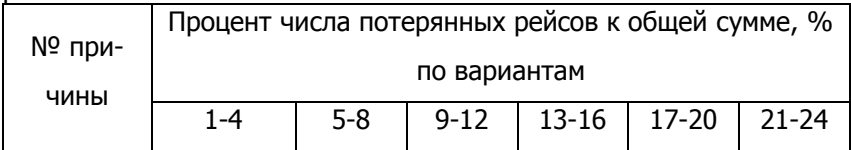

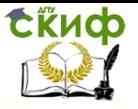

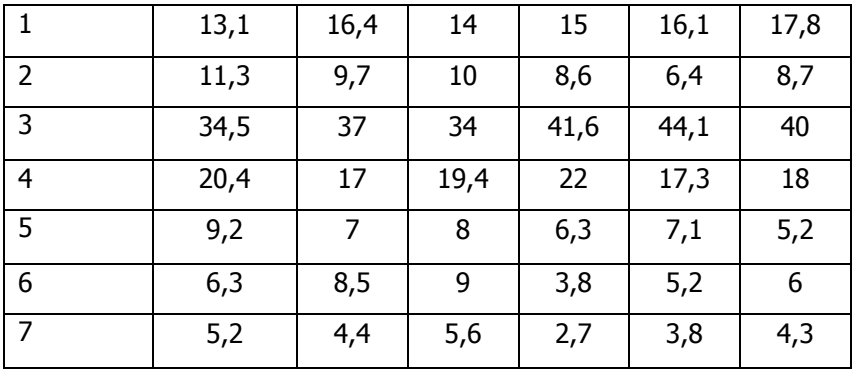

Сумма рейсов для вариантов 1; 5; 9; 13; 17; 21 равна 180000

Сумма рейсов для вариантов 2; 6; 10; 14; 18; 22 равна 190000.

Сумма рейсов для вариантов 3; 7; 11; 15; 19; 23 равна 210000.

Сумма рейсов для вариантов 4; 8; 12; 16; 20; 24 равна 220000.

Диаграмма Парето - это инструмент, позволяющий распределить усилия для разрешения возникающих проблем и выявить основные причины, с которых нужно начинать действовать. Метод анализа Парето заключается в классификации проблем качества на немногочисленные, но существенно важные и многочисленные, но несущественные. Он позволяет распределить усилия и установить основные факторы, с которых нужно начинать действовать.

Построение диаграммы Парето начинают с классификации возникающих проблем по отдельным факторам (например, проблемы, относящиеся к браку; проблемы, относящиеся к работе оборудования или исполнителей, и т.д.)

Затем следуют сбор и анализ статистического материала по каждому фактору, чтобы выяснить, какие из этих факторов являются превалирующими при решении проблем.

В прямоугольной системе координат по оси абсцисс откладывают равные отрезки, соответствующие рассматриваемым факторам, а по оси ординат - величину их вклада в решаемую проблему. При этом порядок расположения факторов таков, что влияние каждого последующего фактора, расположенного по оси абсцисс, уменьшается по сравнению с предыдущим фактором (или группой факторов).

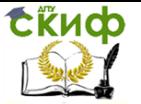

В результате получается диаграмма, столбики которой соответствуют отдельным факторам, являющимся причинами возникновения проблемы, и высота столбиков уменьшается слева направо.

Далее на основе этой диаграммы строят кумулятивную кривую.

Построение диаграммы Парето состоит из следующих этапов.

Этап 1. Сначала следует решить:

- какие проблемы необходимо исследовать:

- какие данные нужно собрать и как их классифицировать;

- определить метод и период сбора данных.

Этап 2. Разработка контрольного листка для регистрации данных с перечнем видов собираемой информации.

Этап З. Заполнение листка регистрации данных и подсчет итогов.

Этап 4. Разработка таблицы для проверок данных с графами для итогов по каждому проверяемому признаку в отдельности, накопленной суммы числа дефектов, процентов к общему итогу и накопленных процентов.

Этап 5. Расположение данных, полученных по каждому проверяемому признаку, в порядке значимости и заполнение таблицы. Группу «прочие» следует размещать в последней строке независимо от ее числовых значений, поскольку ее составляет совокупность признаков, числовой результат по каждому из которых меньше, чем самое маленькое значение, полученное для признака, выделенного в отдельную строку.

Этап 6. Нанесение горизонтальной и вертикальной осей. Вертикальная ось содержит проценты, а горизонтальная - интервалы в соответствии с числом контролируемых признаков. Горизонтальную ось разбивают на интервалы в соответствии с количеством контролируемых признаков.

Этап 7. Построение столбиковой диаграммы.

Этап 8. Проведение на диаграмме кумулятивной кривой (кривой Парето).

Этап 9. Нанесение на диаграмму всех обозначений и надписей, касающихся диаграммы (название, разметка числовых значений на осях, наименование контролируемого изделия, имя составителя диаграммы), и данных (период сбора информации, объект исследования и место его проведения, общее число объектов контроля).

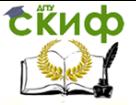

Пример построения диаграммы Парето.

Исходные данные и их обработка представлены в таблице

2.

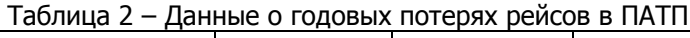

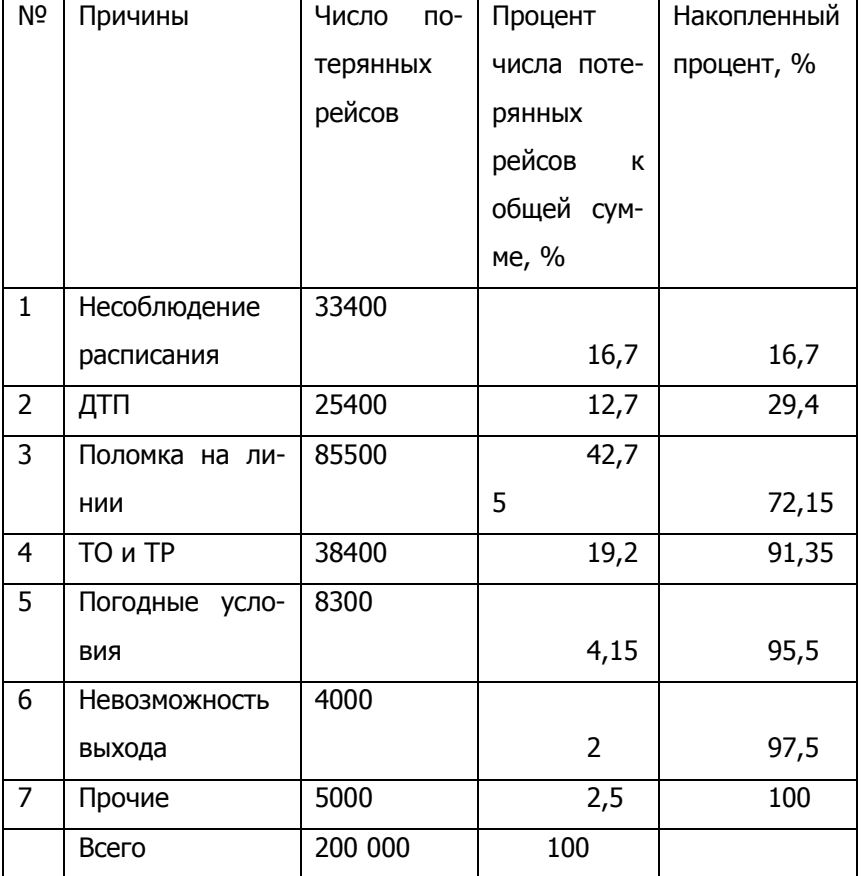

На рисунке 2 показана диаграмма Парето.

На рисунке 3 представлена кумулятивная кривая.

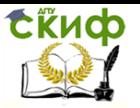

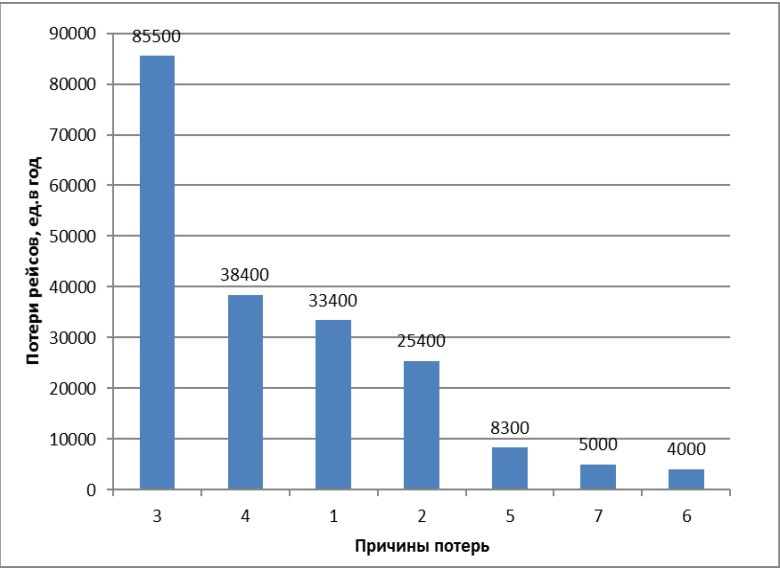

Рисунок 2 – Диаграмма Парето

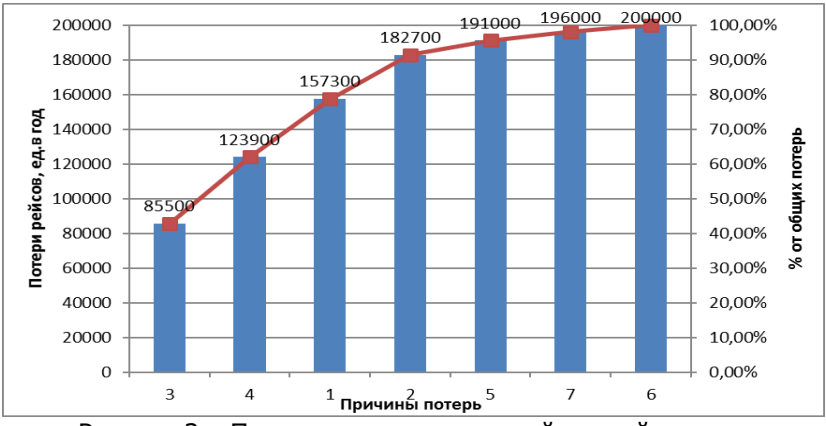

Рисунок 3 – Построение кумулятивной кривой

После выявления проблемы путем построения диаграммы Парето по результатам важно определить причины ее возникновения. Это необходимо для ее решения. При использовании диаграммы Парето для выявления результатов деятельности и причин наиболее распространенным методом является АВС-анализ.

Сущность АВС-анализа в данном контексте заключается в определении трех групп, имеющих три уровня важности для

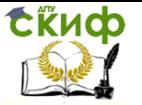

управления качеством:

1. Группа А - наиболее важные, существенные проблемы, причины, дефекты. Относительный процент группы А в общем количестве дефектов (причин) обычно составляет от 60 до 80%. Соответственно устранение причин группы А имеет большой приоритет, а связанные с этим мероприятия - самую высокую эффективность;

2. Группа В - причины, которые в сумме имеют не более  $20%$ :

3. Группа С - самые многочисленные, но при этом наименее значимые причины и проблемы.

<span id="page-13-0"></span>АВС-анализ позволяет обоснованно определять приоритеты работ по управлению качеством проекта.

# ПРАКТИЧЕСКАЯ РАБОТА №2

# <span id="page-13-1"></span>Применение новых методов контроля качества

Развитие так называемых новых методов управления качеством связано с развитием концепции управления качеством по процессам жизненного цикла продукции и переходом к всеобщему (или тотальному) контролю качества. Новые методы успешно применяются на этапе разработки продукции и проектов, для выработки мер по снижению дефектности продукции, повышению надежности и безопасности.

При создании нового продукта не все факты имеют численную природу. Существуют факторы, которые поддаются лишь словесному описанию. Учет этих факторов составляет примерно 5 % проблем в области качества. Эти проблемы возникают в основном в области управления процессами, системами, коллективами, и при их решении наряду со статистическими методами необходимо использовать результаты операционного анализа, теории оптимизации, психологии и др.

Поэтому JUSE (Union of Japanese Scientists and Engineers -Союз японских ученых и инженеров) на базе этих наук разработал очень мощный и полезный набор инструментов, позволяющих облегчить задачу управления качеством при анализе указанных факторов.

Эти инструменты получили название «Семь инструментов управления» или «Семь новых инструментов контроля качества» и были собраны вместе JUSE только в 1979 году.

К «Семи новым инструментам управления качеством» относятся:

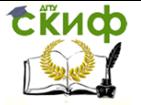

1) диаграмма сродства (affinity diagram);

2) диаграмма (график) взаимосвязей (зависимостей) (interrelationship diagram);

3) древовидная (системная) диаграмма (дерево решений) (tree diagram);

4) матричная диаграмма или таблица качества (matrix diagram or quality table);

5) стрелочная диаграмма (arrow diagram);

6) диаграмма процесса осуществления программы (планирования осуществления процесса) (Process Decision Program Chart — PDPC);

7) матрица приоритетов (анализ матричных данных) (matrix data analysis).

Диаграмму сродства используют для классификации идей (причин, показателей, последствий, проблем, условий цикла и т. п.) на группы, объединенные общим характером, природой этих идей. Такая классификация способствует повышению эффективности использования этих идей, поиску новых идей. Их строят на основе результатов «мозгового штурма» или анализа какой либо проблемы. Построение производят обычно в следующей последовательности:

1.Составляют перечень идей, записывают их на листках, прикрепляют листки к большой доске или листу бумаги, доступному для обозрения всем членам команды;

2. Систематизируют идеи (листки), имеющие общую направленность, по группам. Эту работу выполняют без дискуссий. Возможно предварительное формирование названий групп;

3. Если имеется сходство между некоторыми группами, их можно объединить в одну большую группу. На этом этапе в процессе общей дискуссии согласовывается состав групп, некоторые идеи получают новую формулировку, объединяются или дифференцируются.

...<br>Диаграмма взаимосвязей предназначена для ранжирования родственных факторов (условий, причин, показателей и др.) по силе связности между ними. Причинно-следственная диаграмма позволяет выявить факторы, влияющие на какой либо параметр процесса, диаграмма сродства дает возможность сгруппировать их по признаку внутренней общности. Диаграмма взаимосвязей служит инструментом выявления внутри каждой группы наиболее важных, приоритетных факторов. Выводы при этом делаются на основе экспертных оценок в процессе «мозгового штурма».

Рекомендуется следующий порядок построения диаграммы

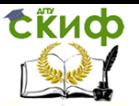

взаимосвязей:

1. Запишите каждую проблему на отдельном листке и прикрепите листки по кругу на плакате:

2. Начните с верхнего листка и, двигаясь по часовой стрелке, задайте вопрос: «Имеется ли между этими двумя событиями связь?» Если имеется, тогда спросите: «Какое событие вызывает другое или является причиной возникновения другого события?»;

3. Нарисуйте стрелку между двумя событиями, показывая направление влияния;

4. После выявления взаимосвязей между всеми событиями подсчитайте число стрелок, исходящих из каждого и входящих в каждое событие.

Событие с наибольшим числом исходящих стрелок является исходным. Команда обычно выделяет два или три исходных события, которые она должна обсудить, чтобы решить, на каком из них следует сконцентрировать усилия в первую очередь. При этом учитываются различные факторы, например имеющиеся у организации ограничения, ресурсы, опыт.

Древовидная диаграмма - инструмент, предназначенный для систематизации причин рассматриваемой проблемы за счет их детализации на различных уровнях. Визуально диаграмма выглядит в виде «дерева» - в основании диаграммы находится исследуемая проблема, от которой «ответвляются» две или более причины, каждая из которых далее «разветвляется» еще на две или более причины и так далее.

Применяется древовидная диаграмма когда необходимо определить и упорядочить все потенциальные причины рассматриваемой проблемы, систематизировать результаты мозгового штурма в виде иерархически выстроенного логического списка, провести анализ причин проблемы, оценить применимость результатов различных решений проблемы, выстроить иерархическую взаимосвязь между элементами диаграммы сродства и пр.

Древовидная диаграмма строится следующим образом:

1. Определяется исследуемая проблема. Эта проблема будет являться основанием «ветвей» древовидной диаграммы. Проблему необходимо формулировать ясно и четко, таким образом, чтобы не возникало двоякого толкования формулировки. Если берется формулировка из другого инструмента качества (например, диаграммы сродства), то она должна совпадать с этой формулировкой;

2. Устанавливаются причины, которые приводят к возникновению рассматриваемой проблемы. Для этой цели может при-

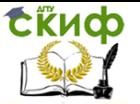

меняться метод мозгового штурма. Если ранее применялась диаграмма сродства или диаграмма связей, то причины берутся из этих диаграмм. Причины размещаются на одном уровне диаграммы. Связь между исследуемой проблемой и причинами первого уровня отображается в виде линий. При выполнении данного шага необходимо проверять обоснованность размещения причин на первом уровне;

3. Каждая из причин первого уровня разбивается на более простые составляющие. Эти элементы будут являться вторым уровнем причин. Далее процесс повторяется до тех пор, пока каждая из причин более высокого уровня может быть детализирована как минимум на две составляющие;

4. Проводится проверка обоснованности размещения причин на соответствующих уровнях детализации для всей диаграммы целиком. Если все причины размещены правильно и обоснованно, то на этом построение древовидной диаграммы завершается.

Преимущества древовидной диаграммы связаны с наглядностью и простотой ее применения и понимания. Кроме того, древовидная диаграмма может легко сочетаться с другими инструментами качества, дополняя их.

Матричная диаграмма позволяет наглядно представить взаимосвязи между различными факторами и степень их тесноты. Это повышает эффективность решения различных задач, учитывающих такие взаимосвязи. В качестве факторов, подвергаемых анализу с помощью матричной диаграммы, могут быть:

- проблемы в области качества и причины их появления;

- проблемы и способы их устранения;

- потребительские свойства продукции, их инженерные характеристики;

- свойства изделия и его комплектующих;

- характеристики качества процесса и его элементы;

- характеристики эффективности работы организации и элементы системы менеджмента качества и др.

Матричная диаграмма строится в виде таблицы, в строках и столбцах которой могут быть отражены компоненты исследуемых объектов. В элементах матрицы, находящихся на пересечении строки и столбца могут быть указаны виды связи: сильная; средняя; слабая и др.

Стрелочная диаграмма строится для облегчения разработки и контроля плана работ путем повышения его наглядности. Стрелочная диаграмма может иметь вид либо диаграммы Ганта, либо

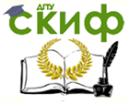

сетевого графа.

На сетевом графе с помошью стрелок наглядно показывается последовательность действий и влияние той или иной операции на ход выполнения последующих операций, поэтому сетевой граф более удобен для контроля над ходом выполнения работ, чем диаграмма Ганта.

Диаграмма планирования осуществления процесса (PDPC).

Если стрелочная диаграмма применяется для планирования и контроля сравнительно простых отработанных процессов, не имеющих альтернативных вариантов, то PDPC (Process Decision Program Chart — диаграмма планирования осуществления процесса) применяется для планирования, оценки сроков выполнения сложных процессов в области научных исследований, производства новой продукции, решения задач менеджмента со многими неизвестными, когда необходимо предусмотреть различные варианты решений, возможности корректировки программы работ.

В этом случае вначале составляют программу и, если на промежуточных этапах ее реализации возникнут отклонения от намеченных пунктов, сосредотачивают внимание на мероприятиях, приводящих процесс в соответствие с программой. В тех случаях, когда в ходе выполнения программы складывается непредвиденная ситуация, которую совершенно нельзя было учесть заранее, необходимо составить новую программу, лишенную прежних недостатков. В работах по корректировке процесса должны участвовать не только непосредственные исполнители, но и другие лица и подразделения, имеющие отношение к этой области. Это позволяет не упустить время и добиться наибольшего эффекта в реализации планов.

Задание: Для получения навыков работы с новыми инструментами качества составить древовидные диаграммы по следующим проблемам, либо по самостоятельно выбранной теме:

1. Несоблюдение графика движения автобуса на городском маршруте;

2. Уменьшение уровня продаж (снижение спроса) продукции (услуг);

3. Порча груза при мультимодальной перевозке;

4. Текучесть водительских кадров на автотранспортном предприятии;

5. Загрязнение окружающей среды автотранспортом предприятия.

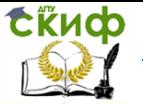

Для решения поставленной задачи студенты делятся на группы по 3-5 человек. В ходе обсуждения проблемы необходимо начертить диаграмму и заполнить все ее блоки. После составления диаграммы пояснить предоставленную информацию.

# **СПИСОК ЛИТЕРАТУРЫ**

<span id="page-18-0"></span>1. Горев А.Э. Организация автомобильных перевозок и безопасность движения: Учебное пособие / Горев А.Э. – М.: Академия, 2012. – 256 с.

2. ГОСТ Р ИСО 9000-2015 Системы менеджмента качества. Основные положения и словарь (с Поправкой). Утвержден и введен в действие Приказом Федерального агентства по техническому регулированию и метрологии от 28 сентября 2015 г. N 1390-ст

3. ГОСТ Р 50779.42-99. Статистические методы. Контрольные карты Шухарта. Принят и введен в действие Постановлением Госстандарта России от 15 апреля 1999 г. N 127

4. ГОСТ Р 51005-96 Услуги транспортные. Перевозки грузов. Номенклатура показателей качества. Transport services. Freight traffic. Quality index nomenclature. – М.: ИПК Издательство стандартов, 2016. – 12 с.

5. ГОСТ Р 51004-96 Услуги транспортные. Пассажирские перевозки. Номенклатура показателей качества (принят в качестве межгосударственного стандарта ГОСТ 30594-97). – М.: Госстандарт России, 2016. – 9 с.

6. Гудков В.А. и др. Технология, организация и управление пассажирскими автомобильными перевозками. – М.: Транспорт, 2009. –254 с.

7. Дуднев Д.И. и др. Организация перевозок пассажиров автомобильным транспортом. – М.: Транспорт, 2012. – 295 с.

8. Зырянов В.В., Семчугова Е.Ю. Качество транспортного обслуживания: Учебное пособие. – Ростов н/Д: Рост. гос. строит. ун-т., 2013. – 195 с.

9. Кане М.М. и др. Системы, методы и инструменты менеджмента качества: Учебное пособие. – СПб.: Питер, 2008. – 560 с.

10. Левин, Д. Ю.Основы управления перевозочными процессами: учебное пособие. – М.: НИЦ ИНФРА-М, 2015.

11. Мишин, В. М. Управление качеством : учебник / В. М. Мишин . – 2-е изд., перераб. и доп. – М. : ЮНИТИ-ДАНА, 2012 . – 465 с.

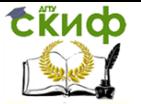

12. Савин В.И. Перевозки грузов автомобильным транспортом: Справочное пособие. – М.: Издательство «Дело и Сервис», 2002. – 544 с.

13. Семчугова Е.Ю. Оперативная оценка качества услуг в управлении городским пассажирским транспортом: Монография – Ростов н/Д: Рост. гос. строит. ун-т, 2012. – 139 с.

14. Солодкий А.И., Горев А.Э., Бондарева Э.Д. Транспортная инфраструктура: Учебник и практикум для академического бакалавриата: под ред. А.И. Солодкого. – М.: Издательство Юрайт, 2016. – 290 с. – Серия: Бакалавр. Академический курс.

15. Транспортная логистика: Учебник для транспортных вузов. / Под общей редакцией Л.Б. Миротина. – М.: Издательство «Экзамен», 2002. – 512 с.